### 研修管理システム 利用者マニュアル コンピュー 1/5

山田太郎

 $\sqrt{2}$ 

 $2,0000$ 

 $\label{eq:3.1} \boxed{ \begin{array}{rcl} \mathcal{P} \; > \; \mathcal{P} \; = \; \mathbb{N} \end{array} }$  アンケート実施期間 | 2021年11月18日 081 098800分 ~ 2021年11月20日 091 178800分 

tana amin'ny fivondronan'i Amerika ao amin'ny fivondronan-kaominin'i Amerika ao amin'ny fivondronan'i Amerika<br>Ny INSEE dia mampiasa ny kaodim-paositra 2008–2014. Ilay kaominina dia mampiasa amin'ny fivondronan'i Amerika 

中込日時<br>- 受講者<br>- 連絡事項<br>中込み者情†

**SHERE** 

. For

研修日的 研修対象者<br>研修会場<br>会場案内図<br>受講費用

 $n = n$ 

 $\overline{x}$ **CONTRACTOR** 

社会福祉法人 □□社会福祉協議会 福祉研修センター 研修室 TEL 043-111-2222 FAX 043-222-4444

 $\begin{array}{c} \begin{array}{c} \end{array} & \begin{array}{c} \end{array} & \begin{array}{c} \end{array} & \begin{array}{c} \end{array} \end{array}$ 

 $R<sub>2</sub>$ 

ーの11<br>- 個人情報の保護について<br>- 当時の中込みに関して事務局が知り得た仕所・電話番号等の個人情報は、送

2021年11月28日(19)7月20日<br>1923年10月24日(1930年2月2日)の日本国連の開発にの資金って支援しています。しかし、東京や西部内における<br>高評書、平面の店の市場開催していているのが現代です。直接は提供の大切までく、またもに有分離職長の一歩時期<br>2011年10月24日における新た会社には気がけず無料が新たしよう例のかとなりません。この時間で基本的は新の法<br>10、1970年に入り、新たとで情報社会へと繋げていきましょう

 $\begin{array}{c} \begin{array}{c} \end{array} & \begin{array}{c} \end{array} & \begin{array}{c} \end{array} & \begin{array}{c} \end{array} & \begin{array}{c} \end{array} & \begin{array}{c} \end{array} & \begin{array}{c} \end{array} & \begin{array}{c} \end{array} & \begin{array}{c} \end{array} & \begin{array}{c} \end{array} \end{array}$ 

中込み内容変更

□□ \*<br>□□ \*<br>□□□

2021年12月03日 (金)

<mark>4</mark> 研修甲込み

# 申込みをキャンセルする

#### 申込み完了後、自動受付けメール

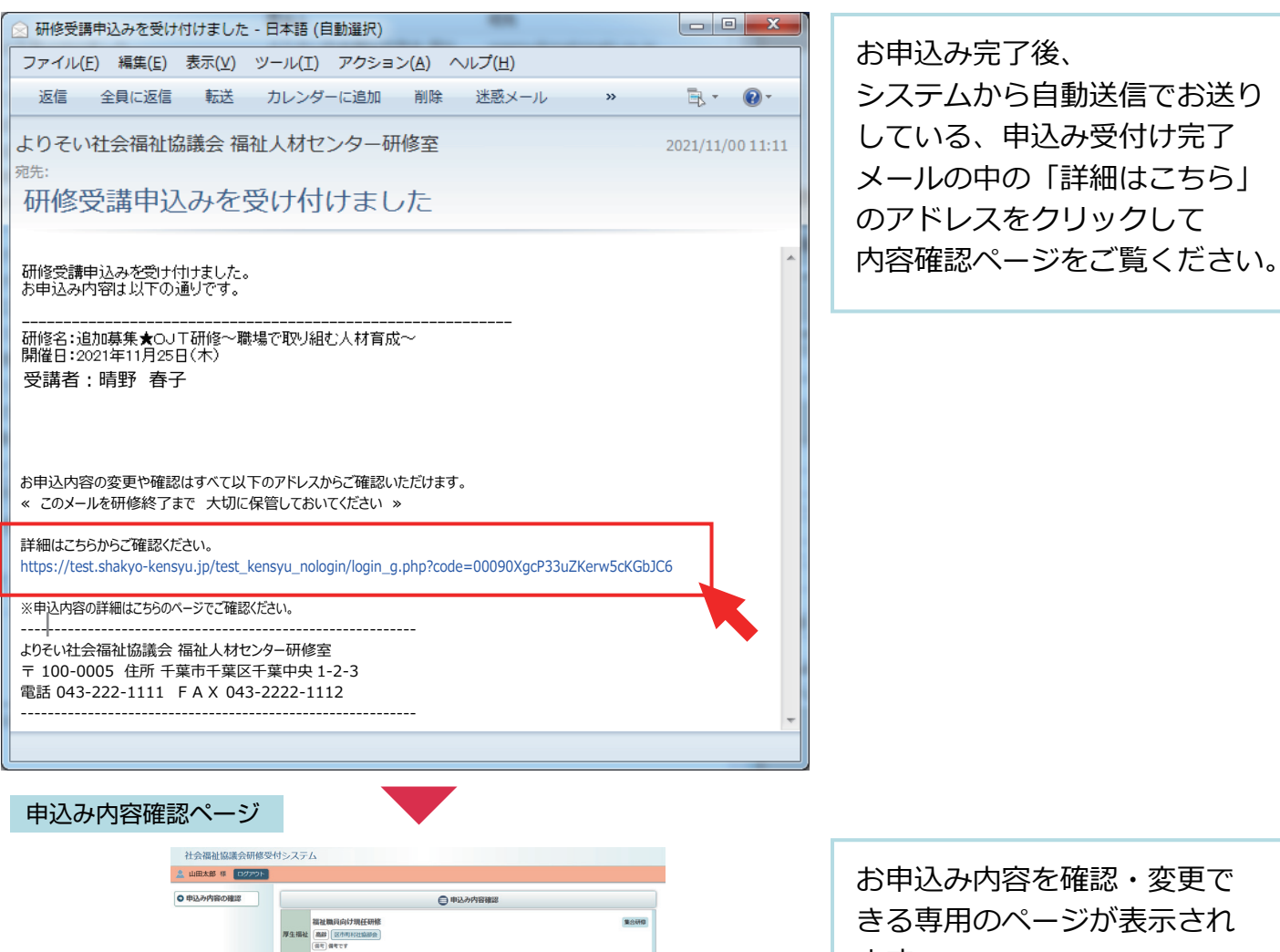

- ます。
- このページから ●お申込み内容の確認 ●お申込み内容の変更 (受講者変更 / 設問回答変更) ●お申込みのキャンセル ●受講の決定通知書確認 ●受講許可の確認 ●出席の確認 ●受講修了証の確認 ●アンケートの回答 を行うことができます。

申込内容確認ページ

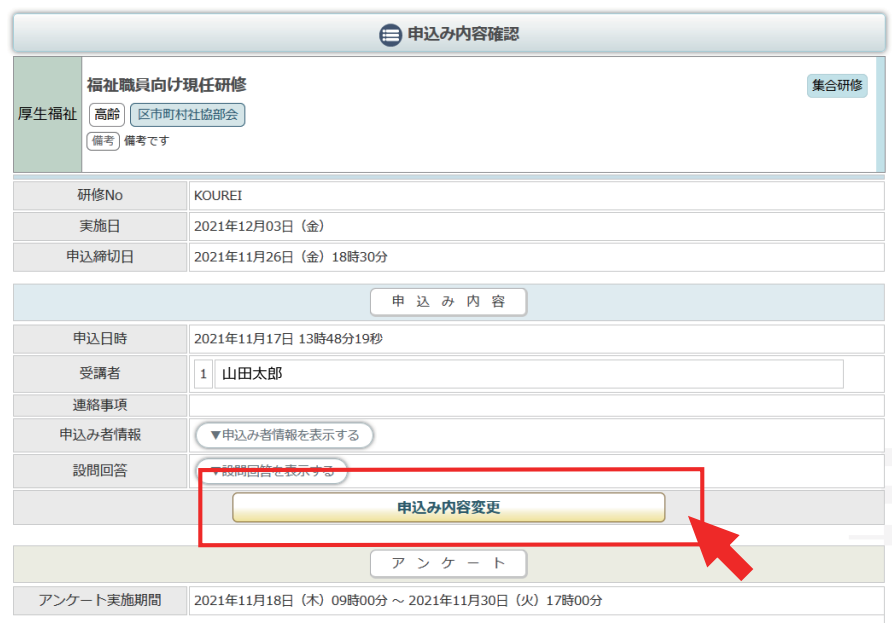

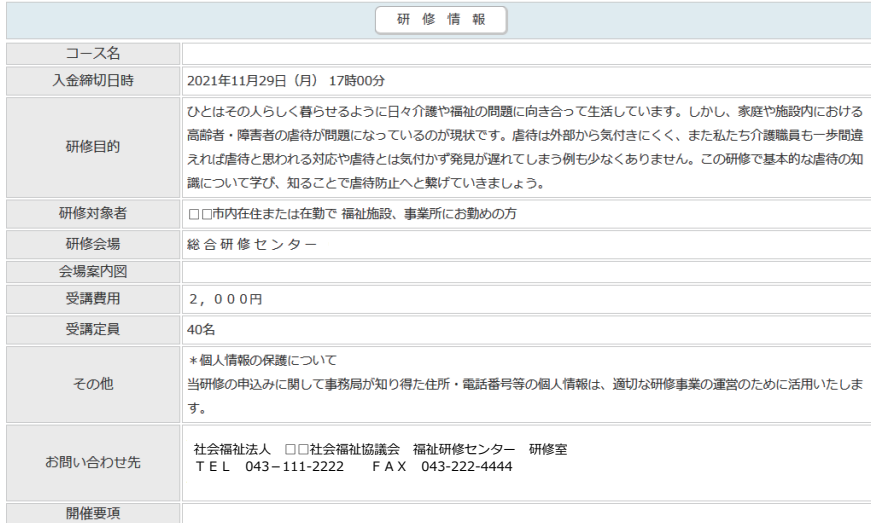

研修内容

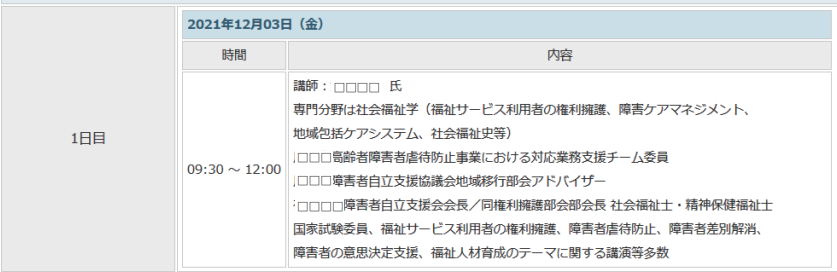

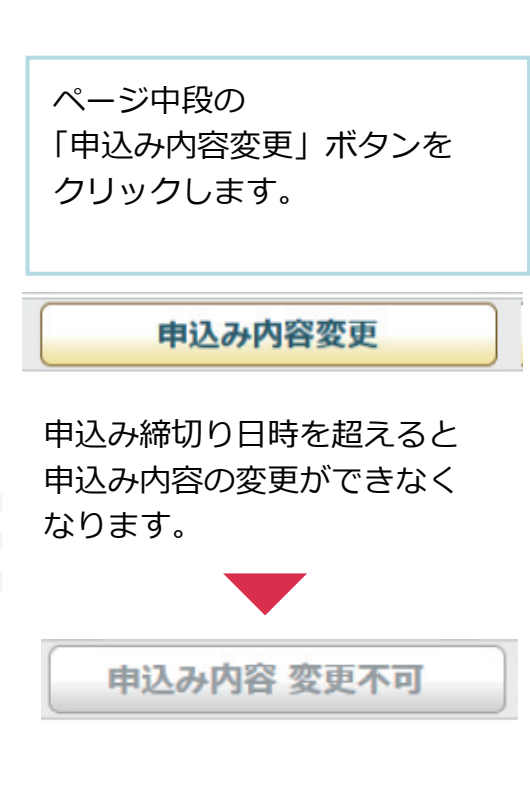

申込み情報の変更

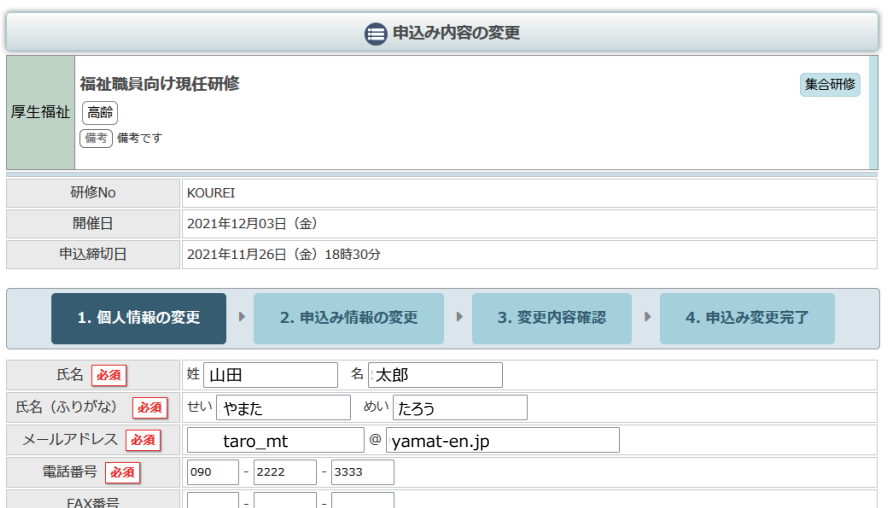

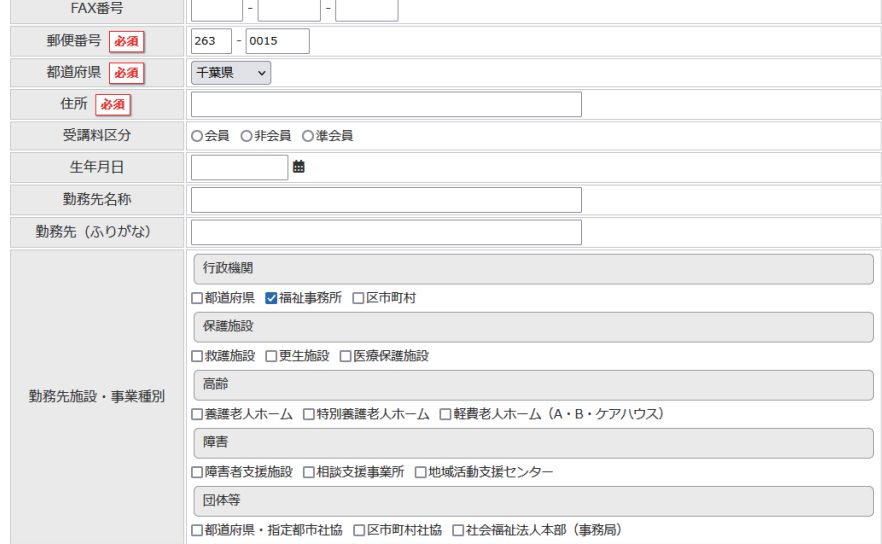

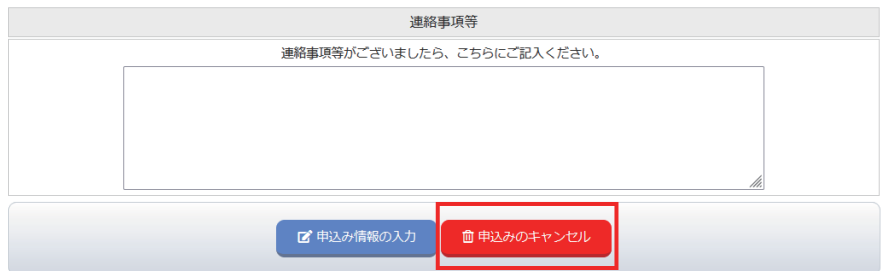

血申込みのキャンセル

ページ最下部の 「申込みのキャンセル」ボタン をクリックします。

## 4/5

#### 申込みのキャンセル確認画面

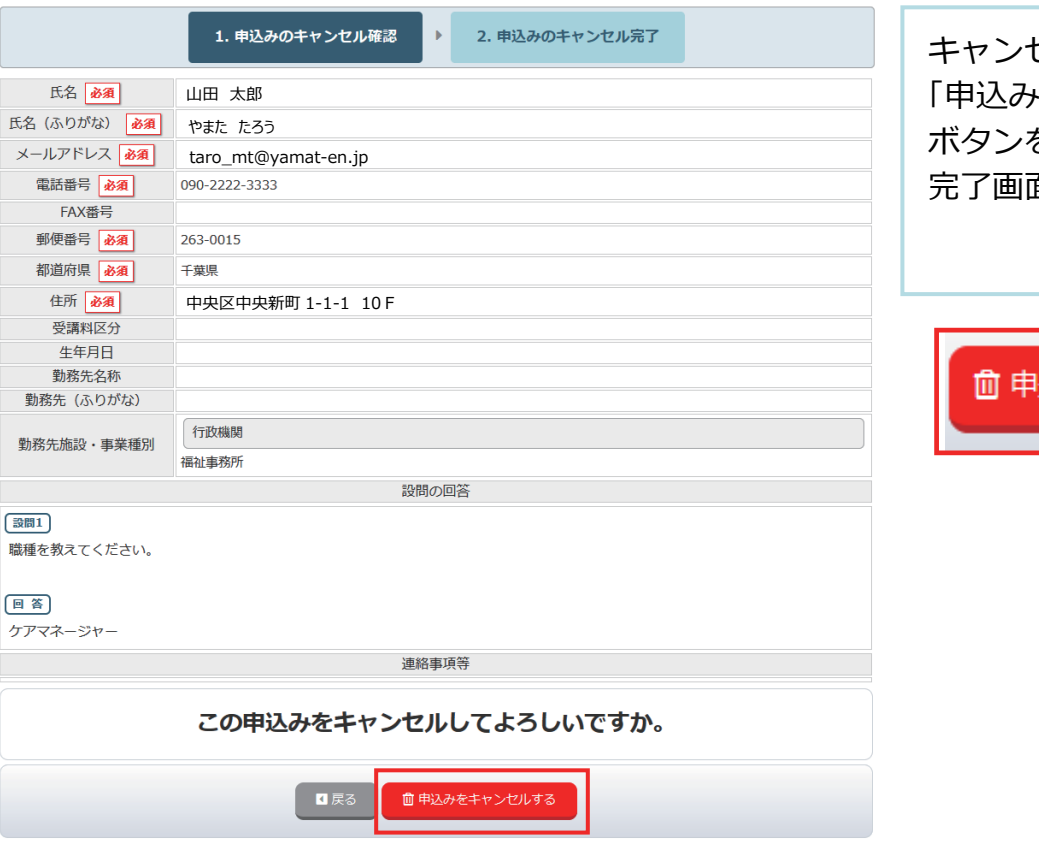

キャンセルする内容を確認し 「申込みをキャンセルする」 ボタンをクリックして、 完了画面まで進んでください。

# 込みをキャンセルする

## 申込みキャンセル完了

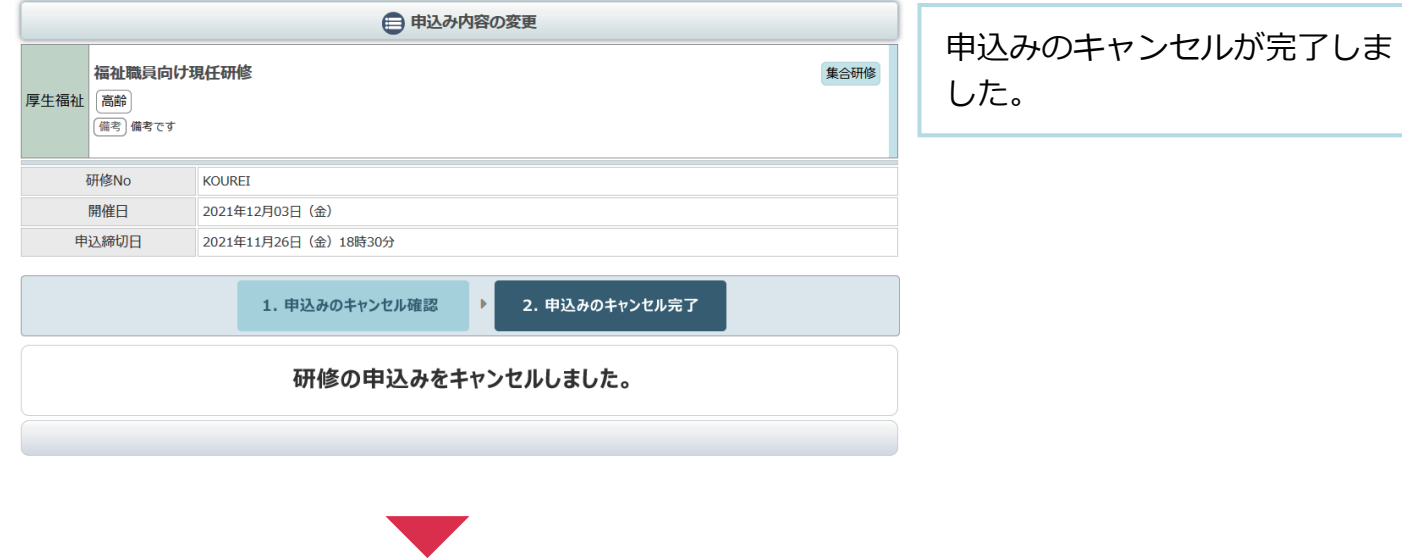

申込み内容変更完了後、自動受付けメール

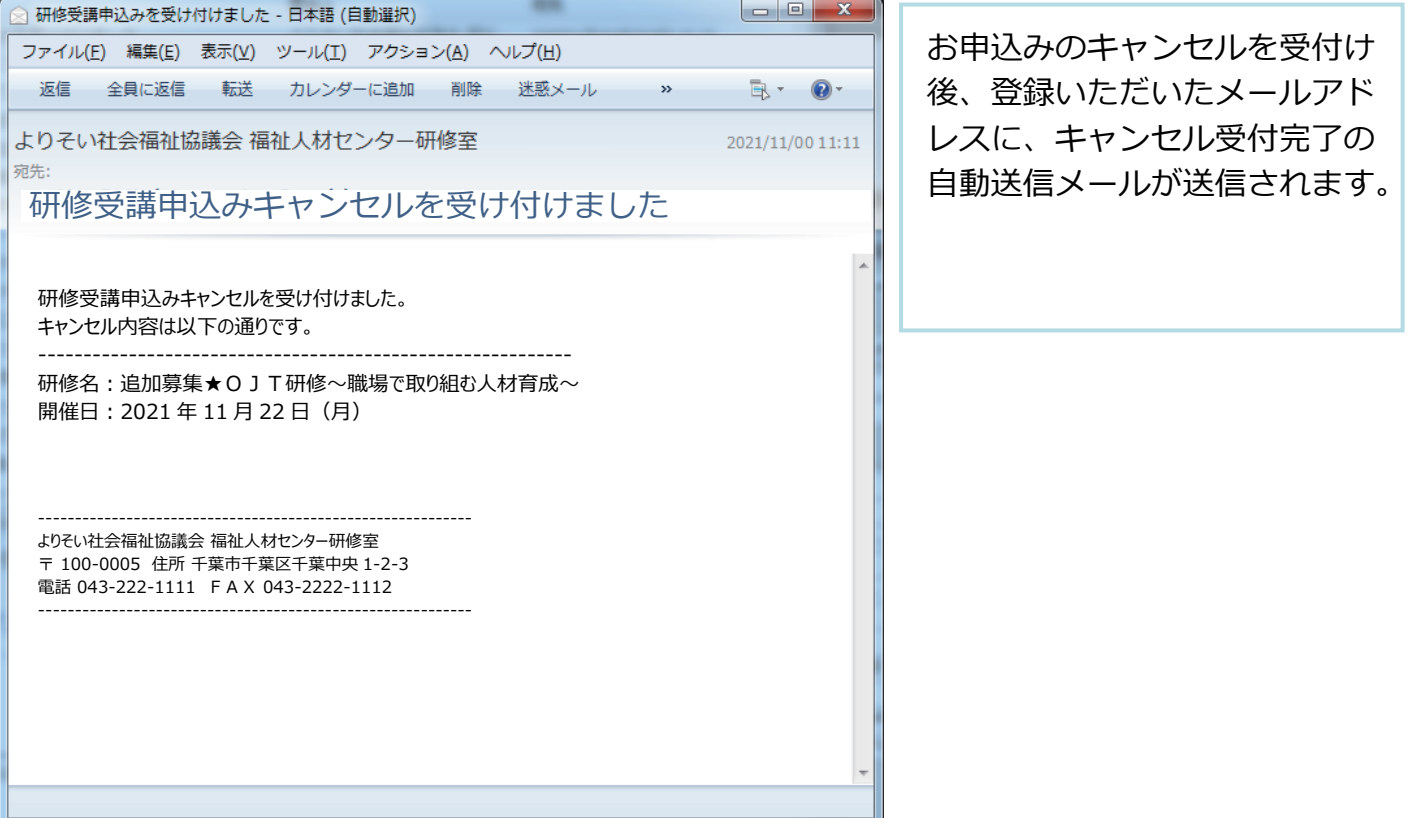